# INTERNATIONAL RELATIONS OFFICE

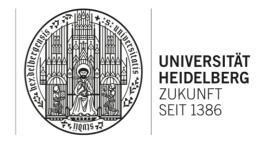

## **Multi-functional Student Identification Card**

Every enrolled student of Heidelberg University receives a multi-functional student identification card. It includes your Uni-ID and your photograph and is proof of your student status at Heidelberg University. In addition, the ID card combines authentication and login services as well as cashless payment functions.

#### What can I use this card for?

Your multi-functional student ID card allows you to

- access your user account at the University Library (*Universitätsbibliothek UB*), reserve and check out books, pay fees, access online databases, etc.
- pay at the cafeterias (*Mensa*) of the *Studierendenwerk*. (Only if you use your student ID card you will be eligible for paying the lower prices. If you pay cash, you will have to pay the (higher) guests' prices.)
- use the copy machines and printers at the University Library and University Computer Centre (*Universitätsrechenzentrum URZ*), as well as in the seminar buildings
- pay at the washing machines and dryers in the student residences
- pay for special courses of the University Sports Program
- use public transportation (buses and regional trains) free of charge daily from 7 p.m. and all day on weekends and public holidays in the entire Rhein-Neckar region (VRN area without the area *Westpfalz*)

### When will I be able to use my student ID card?

You will receive your student ID card along with your enrolment certificate via mail. The letter also contains the password to activate your Uni-ID; more information will be provided in the letter.

**Please note:** After receiving your student ID card, you will have to activate it at one of the validation machines (*Validierungsautomat*). Otherwise you will not be able to use your multi-functional student ID card. In the process, the period of validity will be printed on your student ID card. <u>You have to reactivate your student ID card every semester after you have re-registered (paid the fees) for the following semester (*Rückmeldung*).</u>

Validation machines can be found in the *Zentralmensa* (Im Neuenheimer Feld) and at the *Carolinum* in the foyer of the main entrance of the University Administration Building (Seminarstraße 2).

# How do I top up my student ID card?

You can top up your student ID card at the charging machines (black pillars) in the entrance area of the dining halls and the University Library as well as at the cash points in the cafeterias of the *Studierendenwerk*. This may be done with either cash or a European debit card (*EC-Karte*).